# Photoshop 2021 (Version 22.3.1) Crack + Serial Number Product Key Download For PC (Latest)

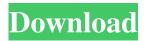

## Photoshop 2021 (Version 22.3.1) Crack+

Considering the things you need to know before you start If you don't have access to a computer that will run Photoshop, you're out of luck because Photoshop CS6 for Windows requires a 64-bit operating system and enough RAM to support 32-bit applications (see Book III, Chapter 2 for details on RAM). Even if you do have a computer to run Photoshop, unless you're willing to install it, you won't be able to run the program. Instead, you need a DVD or USB drive with a free copy of the program that you can use to open images. To use

#### Photoshop 2021 (Version 22.3.1) License Key Full Free (2022)

The free version of Adobe Photoshop Elements is a great way to get started with Photoshop with some basic editing tools without overspending on the full-fat, paid-for version. Edit Images With Adobe Photoshop Elements To edit images in the program, you'll need to open a new Photoshop Elements document and then select the image or images you want to edit. You can move, rotate and scale the selected image or photos with the tools found in the editing area. You can also adjust the image brightness and contrast using the Adjustment Panel. There are a selection of standard photo editing tools, including basic adjustments like sharpening, contrast, brightness and colour tone. You can also set the image to burn in and remove dust spots. There are also advanced editing tools, such as filters, lighting adjustments and a selection of drawing tools. The filters allow you to adjust the colours in your image, which include vignetting, lens corrections, colour correction, sepia tone, black-and-white and bleach-by-number. You can add and remove a number of frames in a picture. Add frames to vintage photos If you want to make a collage, you can do so with the Frames feature. Simply draw a frame in a desired position and add a number of photos into the frame. You can even create custom size or shape frames. Once you've designed a frame, you can select several photos to add into the frame. Add frames to old black-and-white photos The Frames feature also lets you add designs into old blackand-white photos. From the Images panel in the menu bar, select Text Frames to open the Pop-Up Box menu. From here, select the type of frame you want to create, and then you can edit the frame to adjust the size, position and design of the frame. You can use the Edit menu on the Pop-Up Box menu to adjust the colour and size of the frame. To add a new frame to your image, select the Add New Frames button or the Edit Frames button at the bottom of the left panel. You can select other frames in the frame library to insert into your image. You can edit your inserted frames to change their size, position and design. Add text to images If you want to add some text to your images, you a681f4349e

1/3

#### Photoshop 2021 (Version 22.3.1) Crack + PC/Windows

Show HN: Data Visualization in Progress - coloredpace ===== Zigurd This is a neat, easy to use demo. For any large data set you will need to define an API. If you are ready for that then you are ready for big data. ----- Turing\_Machine The demo shows very clearly where the real power comes from in these visualizations. Is the source code available? I'd love to play with it. The cost of Bitcoin just broke through \$1,000 for the first time ever. The world's most valuable cryptocurrency hit \$1,000 Monday morning, its highest level since peaking at \$1,111.09 on April 19. It lost ground as the week went on, but ended the week up nearly 2% — that's up from this time last week. That's not bad for a coin that's been in the doldrums since touching a high of \$19,843.67 on the last day of 2017. Related: Bitcoin and blockchain are the future of technology — but the hype isn't supported by reality Bitcoin's market cap now sits at \$103 billion, compared to \$81 billion last week. The surge in Bitcoin's price over the last week can be partly blamed on news that Bitcoin's growth in China has slowed down. China has been by far the largest market for digital currencies. Officials there are looking to clamp down on what they see as illegal transactions made in the digital cash. "We have seen a stalling of interest from investors and traders since the third quarter of 2017, as well as the lowest liquidity of 2018," Gabor Gurbacs, director of digital assets at digital currency exchange platform, VanEck, told CNN last week. "Overall, the 'Chinese effect' has been a major factor in the price of Bitcoin. It reduced the total market cap of Bitcoin and may have made it more attractive for institutional investors to enter the space." Bitcoin was in the doldrums last week, losing 16% of its value. All that changed when North Korea launched a missile over Japan, defying warnings from the U.S. and its allies to stop. This prompted the Federal Reserve to say it could start to ease its ultra-loose monetary policy. "The argument for tapering is that it has become

#### What's New in the?

FILED NOT FOR PUBLICATION JUN 07 2013 MOLLY C. DWYER, CLERK UNITED STATES COURT OF APPEALS U.S. C O U R T OF APPE ALS FOR THE NINTH CIRCUIT MOHINDER SINGH, No. 11-71303 Petitioner, Agency No. A088-058-746 v. MEMORANDUM \* ERIC H. HOLDER, Jr., Attorney General,

### **System Requirements:**

OS: Windows 7, Windows Vista, Windows 8 Windows 7, Windows Vista, Windows 8 Processor: Intel Core 2 Duo (2.4 GHz) or better Intel Core 2 Duo (2.4 GHz) or better Memory: 2 GB RAM 2 GB RAM Graphics: Intel HD 4000 or better, Radeon HD 5650 or better Intel HD 4000 or better, Radeon HD 5650 or better DirectX: Version 11 Version 11 Network: Broadband Internet connection Broadband Internet connection Sound Card: DirectX 11-compliant sound card

https://luxesalon.ie/2022/06/30/photoshop-2021-version-22-0-0-for-windows-latest/

https://criptovalute.it/wp-content/uploads/2022/06/Adobe Photoshop 2022 .pdf

https://ameppa.org/2022/06/30/photoshop-2022-version-23-1-1-crack-exe-file-free-latest/

https://www.raven-guard.info/adobe-photoshop-2021-version-22-3-1-keygen-generator/

https://hgpropertysourcing.com/photoshop-cs4-crack-with-serial-number-download-2022/

http://feelingshy.com/photoshop-2022-version-23-0-2-free-download/

https://72bid.com?password-protected=login

https://www.7desideri.it/adobe-photoshop-2021-version-22-3-keygen-generator-download-for-windows/

https://rwix.ru/wp-content/uploads/2022/07/Photoshop CC 2015.pdf

https://repliquetees.com/advert/photoshop-2022-free-win-mac-final-2022/

 $\underline{https://www.briggs and for rester.co.uk/sites/default/files/webform/yesbals 886.pdf}$ 

https://www.sartorishotel.it/photoshop-cc-2019-registration-code-for-pc/

https://heronetworktv.com/wp-content/uploads/2022/06/Photoshop 2022 Hacked Serial Key Free Latest2022.pdf

https://www.midwestcityok.org/system/files/webform/adobe-photoshop-cc-2018-version-19.pdf

https://eveglobe.org/wp-content/uploads/2022/06/Photoshop CS3 Product Key And Xforce Keygen License Key Full.pdf

https://firis.pl/adobe-photoshop-2022-version-23-nulled-free-pc-windows-2022/

https://sahabhaav.com/photoshop-product-key-product-key-for-pc/

https://continentpost.com/wp-content/uploads/2022/06/Adobe Photoshop EXpress X64.pdf

https://myacorn.ie/wp-content/uploads/2022/06/quiaala.pdf

http://www.tenutacostarossa.it/wp-content/uploads/2022/06/kaikgray.pdf

3/3